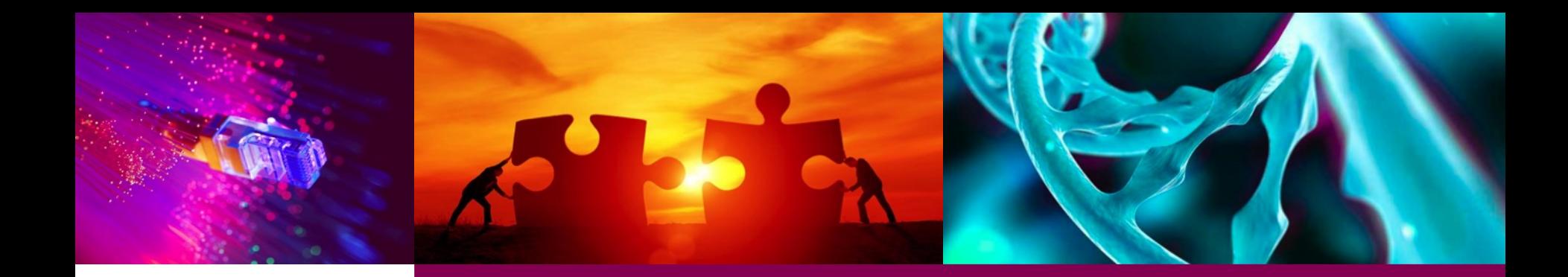

# Julia Environment on Taito

CSC

Sampo Sillanpää, November 13, 2018

CSC – Finnish expertise in ICT for research, education, culture and public administration

# **Julia Language**

- Julia is high-level, high-performance programming language.
	- Programs compile to efficient native code for multiple platforms via LLVM.
	- Excels at numerical computing: many numeric data types and parallelism are supported.
- Official web site: <https://julialang.org/>
- Documentation: [https://docs.julialang.org](https://docs.julialang.org/)

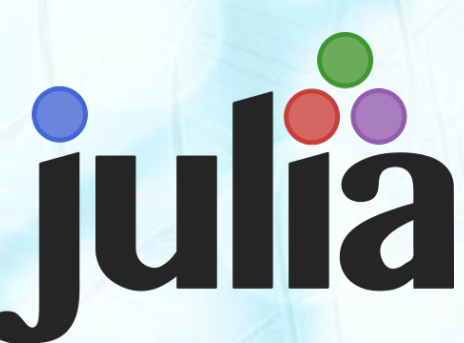

## **Julia on Taito**

- Julia is available via module system on Taito.
- Current installed versions
	- 0.6.2, compiled with MKL.
	- 1.0.1, pre-compiled binaries with OpenBLAS, MKL isn't yet supported.
	- DEV, compiled with OpenBLAS.
- New stable releases will be installed when they are available.
- DEV version will be updated once a week.

## **Installing Packages**

- Packages are highly version dependent.
- Personal repositories on users home directory on Taito.

 $$ \sim/ .$ julia

 $\cdot$  Version 0.6.2

julia> Pkg.add("package\_name")

• Version 1.0.1

julia> ]

(v1.0) pkg> add package\_name

— Exit from package manager by pressing a backspace key.

#### **Interactive Use on Taito**

- On Taito-shell
	- 4 cores and 128 GB memory / user.
	- Jobs started in Taito-shell can run as long as the Taito shell session remains open.
- Or requesting an interactive node directly

srun -c 1 -t 00:10:00 --mem=1G --pty julia

where -c is the number of cores, -t time limit in hh:mm:ss, --mem minimum memory and --pty enables the interactive run, respectively.

#### **Batch Jobs**

#!/bin/bash -l #SBATCH -J julia\_single #SBATCH -o output\_%j.txt #SBATCH -e errors\_%j.txt #SBATCH -p test #SBATCH -t 00:05:00 #SBATCH --ntasks=1 #SBATCH --nodes=1 #SBATCH --mem-per-cpu=1000

module load julia-env/1.0.1 srun julia my\_script.jl

- All larger jobs should be executed via a batch job system of Taito (SLURM).
- Avoid executing jobs on login nodes [user@taito-login4]\$  $\rightarrow$  all processes have 60 minutes time limit.
- More information, see <https://research.csc.fi/taito-batch-jobs>

## **In conclusion**

- Julia is available at CSC via module system of Taito.
- Installing packages.
	- 0.6 vs 1.0
- $\bullet$ Interactive use on Taito-shell or reserving a node.
- Larger jobs via batch job system of Taito.
- <https://research.csc.fi/-/julia-environment>
- servicedesk@csc.fi